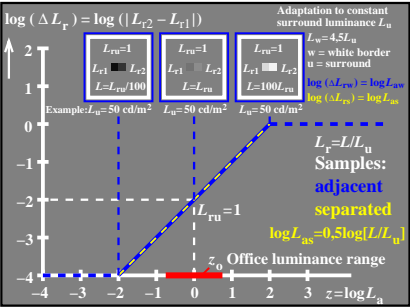

CEA30−7N